## TECHNISCHE UNIVERSITÄT MÜNCHEN FAKULTÄT FÜR INFORMATIK

WS 10/11

Einführung in die Informatik II ¨ ■ Ubungsblatt 3 Univ.-Prof. Dr. Andrey Rybalchenko, A. Herz, K. Apinis 05.11.2010

Dieses Blatt behandelt Kapitel 2.4 - 2.8 aus dem Buch zur Vorlesung. Lesen Sie diese Kapitel!

Aufgabe 2.3 Geben Sie für die folgenden Ausdrücke minimal geklammerte Zeichendarstellungen an:

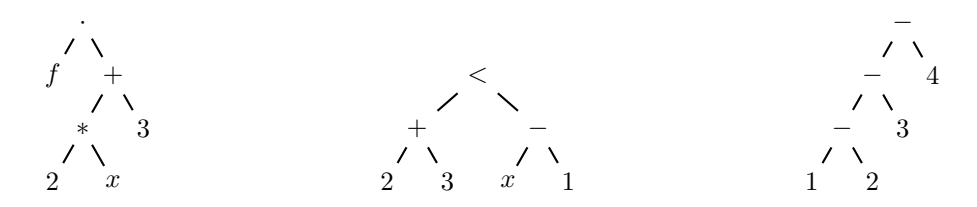

Sie können die möglichen Zeichendarstellungen durch gezieltes Experimentieren mit einem Interpreter ermitteln.

Aufgabe 2.4 Welche Bindungen berechnet das folgende Programm? Hinweis : Lesen Sie Kapitel 2.7.1 - 2.7.4 um diese Aufgabe zu lösen!

```
fun f(x:bool) = if x then 1 else 0val x = 5*7fun g (z:int) = f(z<x) < xval x = g_5
```
Aufgabe 2.6 Betrachten Sie das folgende Programm:

```
val x = 3+2fun f(y:int) = x+yfun g (y: int) : int = if y < x then 0 else y + g(y - 1)
```
- a) Geben Sie die Umgebung an, die die Ausfuhrung des Programms in der Umgebung [] liefert. ¨
- b) Geben Sie die Umgebung an, in der der Rumpf der Prozedur f bei der Ausfuhrung des Aufrufs f a mit ¨ Umgebung  $V = [x:=4]$  ausgeführt wird.
- c) Geben Sie die Umgebung an, in der der Rumpf der Prozedur g bei der Ausführung des Aufrufs g 13 mit Umgebung  $V = [y:=5, x:=3]$  ausgeführt wird.
- Aufgabe 2.7<sup>∗</sup> Geben Sie einen geschlossenen Ausdruck an, der eine Prozedur int  $\rightarrow$  int beschreibt, die zu x das Ergebnis x 2 liefert. Geben Sie die Tripeldarstellung der durch Ihren Ausdruck beschriebenen Prozedur an. Hinweis: Verwenden Sie einen Let-Ausdruck.